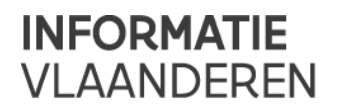

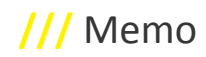

# **///** GIPOD Service API – GIPOD 4.0

Gedetailleerde informatie over de service contracten kan je vinden op de volgende link.

<https://service.gipod.vlaanderen.be/soap/help>

We streven ernaar om backward compatibel te blijven.

Bij vragen of opmerkingen kan u steeds het AGIV contactpunt contacteren.

## **VERSIE 4.0**

### *Wijzigingen aan de geografische zone documenten*

- De xy-coördinaat van de aanwezigheid zone is niet meer het zwaartepunt maar een punt binnen de zone van de aanwezigheid.
- Indien de doorgestuurde wkt-zone van het type geometrycollection is en de collection bevat enkel een polygoon of meerdere polygonen dan wordt de zone bewaard als een polygoon of multipolygoon.
- Indien de doorgestuurde wkt-zone van het type geometrycollection is en de collection bevat enkel een linestring of meerdere linestrings dan wordt de zone bewaard als een linestring of multilinestring.

#### *Nieuwe Methoden*

#### **ChangeBeheerderManifestatie**

Het is mogelijk om het beheer van een manifestatie over te dragen naar een andere organisatie binnen de eigen organisatiestructuur.

Dit kan enkel door een gebruiker (of service-account) met een bijdrager rol.

#### **ChangeBeheerderWerkopdracht**

Het is mogelijk om het beheer van een werkopdracht over te dragen naar een andere organisatie binnen de eigen organisatiestructuur.

Dit kan enkel door een gebruiker (of service-account) met een bijdrager rol.

#### **DelegeerInname**

Het is mogelijk om bepaalde delen van een inname openbaar domein (werkopdracht of manifestatie) te delegeren aan een andere organisatie. De organisatie aan wie men de inname wenst te delegeren moet gekend zijn binnen GIPOD. Dit wil zeggen dat deze organisatie minstens een gebruiker geeft met een bijdrager rol of aannemer rol. Deze methode kan enkel worden uitgevoerd door een gebuiker (of service-account) die een bijdrager rol heeft en beheerder is (rechtstreeks of hiërarchisch) van de respectievelijke inname.

In de service-request dient de gipod-id van de inname samen met de unieke id van de organisatie en de lijst van de gewenste delegatierechten te worden meegegeven. Het antwoord bevat de unieke id van de delegatie. Om alle delegatie rechten af te nemen geef je een lege lijst met rechten door.

#### **InnameDelegaties**

Met deze methode krijg je een overzicht van alle organisaties en hun toegekende delegatierechten voor een bepaalde inname.

In de service-request dient men de gipod-id van de inname mee te geven.

#### **ListGedelegeerdeManifestaties**

Met deze methode is het mogelijk om een lijst van manifestaties op te vragen die uw organisatie gedelegeerd heeft aan andere organisaties.

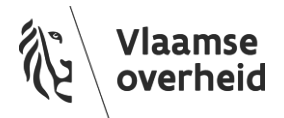

#### **SubscribeToListGedelegeerdeManifestatiesReport**

Met deze methode is het mogelijk een rapport op te vragen van manifestaties die uw organisatie heeft gedelegeerd aan andere organisaties.

#### **ListToegekendeManifestaties**

Met deze methode is het mogelijk om een lijst van manifestaties op te vragen waarop uw organisatie delegatierechten gekregen heeft.

#### **SubscribeToListToegekendeManifestatiesReport**

Via deze operatie is het mogelijk een rapport op te vragen van manifestaties waarop uw organisatie delegatierechten heeft gekregen.

#### **ListGedelegeerdeWerkopdracht**

Met deze methode is het mogelijk om een lijst van werkopdrachten op te vragen die uw organisatie gedelegeerd heeft aan andere organisaties.

#### **ListToegekendeWerkopdrachten**

Met deze methode is het mogelijk om een lijst van werkopdrachten op te vragen waarop uw organisatie delegatierechten gekregen heeft.

#### **SubscribeToListToegekendeWerkopdrachtReport**

Via deze methode is het mogelijk een rapport op te vragen van werkopdrachten waarop uw organisatie delegatierechten heeft verkregen.

#### **CreateGrbMelding**

Met deze methode is het mogelijk een GRB melding uit te voeren voor een bepaalde werkopdracht of synergie. In de service-request is de gipod-id van de werkopdracht of synergie noodzakelijk samen met de zone waarop de melding betrekking heeft evenals de oorzaak en eventueel een verduidelijking. Op basis van de oorzaak zijn volgende opties ook verplicht (indien een optie niet in de lijst staat mogen ze niet ingevuld zijn, ze moeten op None staan).

• Aanleg Verwijdering Weg, Herinrichten Weg, Aanleg Verwijdering Parking Park

o Verduidelijking

- Bouw Verbouw Sloop Aanhorigheid
- o Activiteit en Aanhorigheid
	- Bouw Verbouw Sloop Kunstwerk

o Activiteit en Kunstwerk Type

- Aanleg Verwijdering Spoorlijn
- o Spoorbaan Soort en Wijziging Type
	- Aanleg Verwijdering Waterloop Plas, Aanleg Verwijdering Baangracht

o Wijziging Type

Men dient ook aan te geven of men een over een as-built plan beschikt of zal beschikken voor deze melding. De mogelijke waarden voor as-built plan zijn:

- AsBuiltPlanAccordingToGrbCoreDefinitions
- AsBuiltPlanAccordingToGrbBase
- NoAsBuiltPlan

#### **ListGrbMeldingen**

Met deze methode kan je een lijst opvragen al je gemelde GRB wijzigingen voor een bepaalde werkopdracht of synergie. Indien de gipod-id een werkopdracht betreft worden de grb-meldingen van de werkopdracht en die van de gekoppelde synergie teruggegeven. Indien de gipod-id een synergie betreft krijg je alleen de meldingen voor betreffende synergie **CreateVoorkeursDelegaties** 

Via deze service-methode kan men de delegaties definiëren die men standaard kan geven op werkopdrachten of manifestaties die men in beheer heeft.

Deze voorkeursdelegaties worden niet automatisch toegepast bij het aanmaken van een werkopdracht of manifestatie.

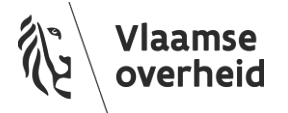

#### **GetVoorkeursDelegaties**

Via deze service-methode kan men de voorkeursdelegaties ophalen die kunnen worden toegepast op werkopdrachten of manifestatie die men in beheer heeft. Het resultaat kan men gebruiken in de service-methode "DelegeerInname".

#### *Gewijzigde Methoden*

#### **ListGedelegeerdeWerkopdracht**

Deze methode is aangepast zodat er niet enkel op gedelegeerde aannemers maar ook op andere gedelegeerde organisaties kan worden gezocht.

In het antwoord zullen ook alle gedelegeerden, aannemers én andere betrokkenen, worden opgelijst. Aan de service-request is het element "GedelegeerdeId" toegevoegd. Dit is de id van de organisatie waarvoor men de gedelegeerde werkopdrachten wil zoeken. Dit element vervangt "AannemerId" en kan zowel de id van een gedelegeerde aannemer als die van een andere gedelegeerde organisatie zijn. Het element "AannemerId" is deprecated.

De items in het antwoord zijn uitgebreid met het "Gedelegeerden" element. Dit element vervangt "Aannemer" en bevat alle organisaties (bijdragers, aannemers) aan wie de werkopdracht gedelegeerd is. Het "Aannemer" element is deprecated en zal dezelfde waarde bevatten als het "Gedelegeerden" element.

#### **CreateManifestatie**

Het is mogelijk een manifestatie aan te maken waarbij de beheerder van de manifestatie een sub-organisatie is van de actieve organisatie. Dit kan door de id van de sub-organisatie mee te geven in het element

"Manifestatie.PartijOrganisatie.Id" in de service-request. Indien deze id niet is ingevuld wordt de actieve organisatie de beheerder.

Het is mogelijk om start- en einddatums in het verleden op te geven. Indien de start- en/of einddatum in het verleden ligt, zal er een waarschuwing worden toegevoegd aan het "Messages" element van de service-response.

#### **CreateOmleiding**

Het is mogelijk een omleiding aan te maken waarbij de beheerder van de omleiding een sub-organisatie is van de actieve organisatie. Dit kan door de id van de sub-organisatie mee te geven in het element "Omleiding.PartijOrganisatie.Id" in de service-request. Indien deze id niet is ingevuld wordt de actieve organisatie de beheerder. De beheerder van de omleiding dient dezelfde te zijn als de beheerder van de inname waarvoor u de omleiding wenst aan te maken.

Het is mogelijk om start- en einddatums in het verleden op te geven. Indien de start- en/of einddatum in het verleden ligt, zal er een waarschuwing worden toegevoegd aan het "Messages" element van de service-response.

#### **CreateSynergie**

De service-request is uitgebreid met het optionele element "Synergie.PartijOrganisatieId ". Dit is de id van de organisatie die u als piloot van de synergie wilt instellen. Indien de parameter niet is ingevuld, zal de actieve organisatie als piloot worden ingesteld. Een sub-organisatie kan enkel door een parent-organisatie als piloot worden ingesteld.

#### **UpdateManifestatie**

Het is mogelijk voor een organisatie om een manifestatie waarvan een sub-organisatie de beheerder is aan te passen. **UpdateOmleiding** 

Het is mogelijk voor een organisatie om een omleiding waarvan een sub-organisatie de beheerder is aan te passen. **UpdateSynergie** 

Het is mogelijk voor een organisatie om een synergie waarvan een sub-organisatie de piloot is aan te passen.

#### **ChangePilootSynergie**

Het is mogelijk voor een organisatie om een pilootwijzingsaanvraag voor een synergie te versturen in naam van een suborganisatie die piloot is van de synergie.

#### **RemoveManifestatie**

Het is mogelijk is voor een organisatie om een manifestatie waarvan de beheerder een sub-organisatie is te verwijderen. **RemoveWerkopdracht** 

#### Het is mogelijk is voor een organisatie om een werkopdracht waarvan de beheerder een sub-organisatie is te verwijderen. **RemoveOmleiding**

Het is mogelijk is voor een organisatie om omleidingen waarvan de beheerder een sub-organisatie is te verwijderen. **RemoveSynergie** 

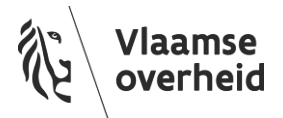

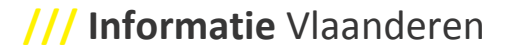

Het is mogelijk voor een organisatie om synergie waarvoor de piloot een sub-organisatie is te verwijderen.

#### **CreateWerkopdracht**

Het is mogelijk om andere betrokken organisaties dan aannemers toe te voegen aan de werkopdracht. Hiervoor is de service-request uitgebreid met het element "Betrokkenen". Indien de organisatie gekend is binnen GIPOD dan moet men de "OrganisatieId" meegeven bij de gegevens van de betrokkene. Het is eveneens mogelijk de contactgegevens van een betrokken organisatie te wijzigen of een andere betrokken organisatie te verwijderen.

#### **UpdateWerkopdracht**

Het is mogelijk om andere betrokken organisaties dan aannemers toe te voegen aan de werkopdracht. Hiervoor is de service-request uitgebreid met het element "Betrokkenen". Indien de organisatie gekend is binnen GIPOD dan moet men de "OrganisatieId" meegeven bij de gegevens van de betrokkene.

Het is mogelijk om werkopdrachten die aan uw organisatie zijn gedelegeerd te wijzigen. Enkel de delen waarop uw organisatie delegatie rechten heeft gekregen zullen gewijzigd worden.

#### **CreateOmleiding**

Het is mogelijk een omleiding aan te maken voor een inname openbaar domein waarvoor je gedelegeerde rechten hebt gekregen.

#### **UpdateOmleiding**

Het is mogelijk een omleiding te wijzigen voor een inname openbaar domein waarvoor je gedelegeerde rechten hebt gekregen.

#### **RemoveOmleiding**

Het is mogelijk een omleiding te verwijderen van een inname openbaar domein waarvoor je gedelegeerde rechten hebt gekregen.

#### **GetListBeheerdersMetHierarchie**

De service-request is uitgebreid met het optionele element "VanuitParentNiveau"y. Dit geeft aan of dat de organisatiehiërarchie dient te worden opgehaald vanaf de hoofdorganisatie van de aangegeven PartijOrganisatieId.

#### **ListInfoAlarmLijstEntries**

Het is nu ook mogelijk om de entries op te vragen voor infolijsten:

- INF10: WO beheer overgedragen naar mijn organisatie
- INF11: MAN beheer overgedragen naar mijn organisatie

#### **GetWerkopdracht**

In de service-response is aangegeven hoe de huidige actieve gebruiker (of service-account) de werkopdracht kan wijzigen. Indien hij beheerder is (IsBeheerder = true) kan hij de specifieke wijzigen doen die alleen een beheerder kan uitvoeren. Indien hij delegatie rechten heeft zal hij dat gedeelte kunnen wijzigen dat van toepassing is voor dat delegatie recht. Een beheerder heeft altijd alle delegatie rechten. Dit wilt zeggen dat de lijst met delegatie rechten voor hem ook altijd volledig is ingevuld.

#### **GetManifestatie**

In de service-response is aangegeven hoe de huidige actieve gebruiker (of service-account) de werkopdracht kan wijzigen. Indien hij beheerder is (IsBeheerder => true) kan hij de specifieke wijzigen doen die alleen een beheerder kan doen. Indien hij een delegatie recht heeft zal hij dat gedeelte kunnen wijzigen dat van toepassing is voor dat delegatie recht. Een beheerder heeft altijd alle delegatie rechten. Dit wilt zeggen dat de lijst met delegatie rechten voor hem ook altijd volledig is ingevuld.

#### **GetOmleidingDetail**

In de service-response wordt nu ook aangegeven of de omleiding kan gewijzigd worden door de gebruiker die ze opvraagt (IsEditable). Dit recht kan gegeven worden via delegatie of heeft men als hij de beheerder rechtstreeks of via hiërarchie is van de gekoppelde inname (werkopdracht of manifestatie)

#### **ListOmleidingByInnameOpenbaarDomein**

In service-response wordt nu ook aangegencen of de gebruiker (of service-account) die de lijst opvraagt ook omleidingen kan toevoegen of verwijderen uit de lijst (IsEditable). Dit recht kan gegeven worden via delegatie of heeft men als hij de beheerder rechtstreeks of via hiërarchie is van de gekoppelde inname (werkopdracht of manifestatie)

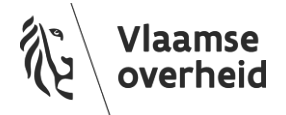

#### **CreatePubliekeContactgegevens**

Wanneer publieke contactgegevens worden aangemaakt of gewijzigd worden de attributen 'Bedrijf' en 'KboNumer' niet meer gewijzigd. Deze gegevens komen van een centrale database (Salvador) en kunnen vanaf nu niet meer gewijzigd worden binnen GIPOD.

#### **ListConflicterendeAanwezighedenOpenbaarDomein**

Het is nu ook mogelijk om als extra filter de status van de conflict beoordeling mee te geven.

#### **SubscribeToListConflicterendeAanwezighedenReport**

Het is nu ook mogelijk om de extra filter de status van de conflict beoordeling mee te geven in het te genereren rapport.

#### *Deprecated Methoden*

**GetPartijOrganisatieFromSalvador**  Gebruik GetPartijOrganisatie

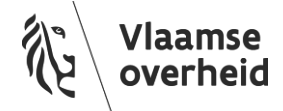